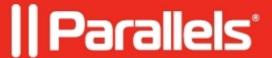

## Missing actions (toolbar and right-click menu) for files and applications / Stuck on "Loading folders..."

- Parallels Secure Workspace 5.4.2
- Parallels Secure Workspace 5.4.4
- Parallels Secure Workspace 5.5.1
- Parallels Secure Workspace 5.6.0

## **Symptoms**

- When one or more files are selected in the "Files" tab of the Workspace, some actions (buttons) are missing in the toolbar.
- When right-clicking a file on a published drive, no menu appears.
- When navigating to Applications, the screen is stuck on "Loading folders..." (despite "Files" loading correctly).

## Cause

This happens when the end user uses an outdated browser.

## Resolution

Each release is only tested against the latest version of each major supported browser.

Upgrade to the latest version of an officially supported browser.

© 2024 Parallels International GmbH. All rights reserved. Parallels, the Parallels logo and Parallels Desktop are registered trademarks of Parallels International GmbH. All other product and company names and logos are the trademarks or registered trademarks of their respective owners.